Communication parameters (PLC selection) in TP300 software:

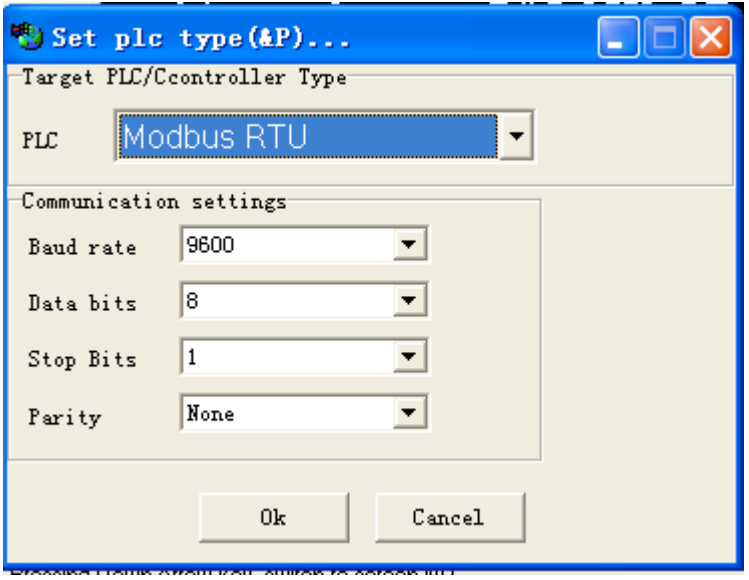

Modify the counter value via ELC-TP300.

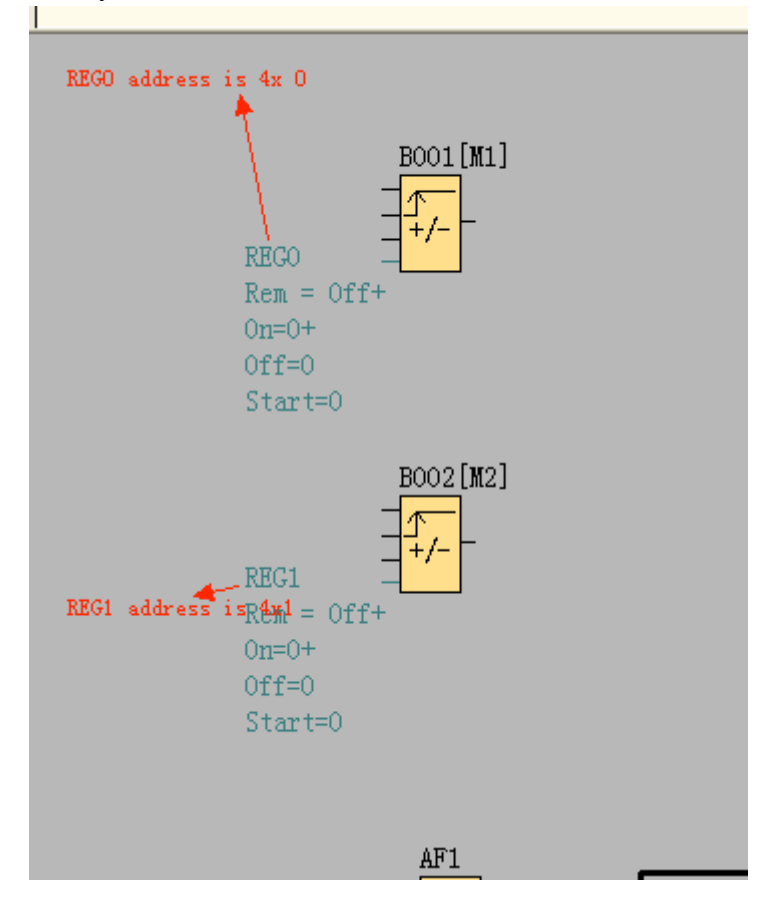

Address set in TP-300 (B001--REG0)

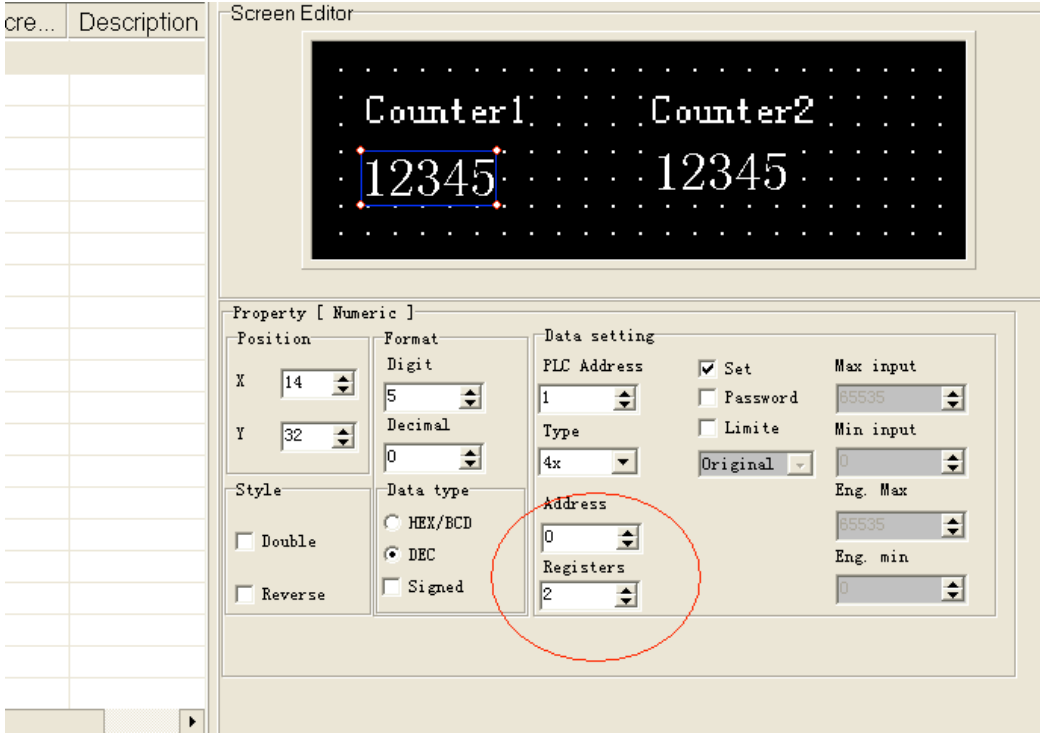

Address set in TP300 (B002--REG1)

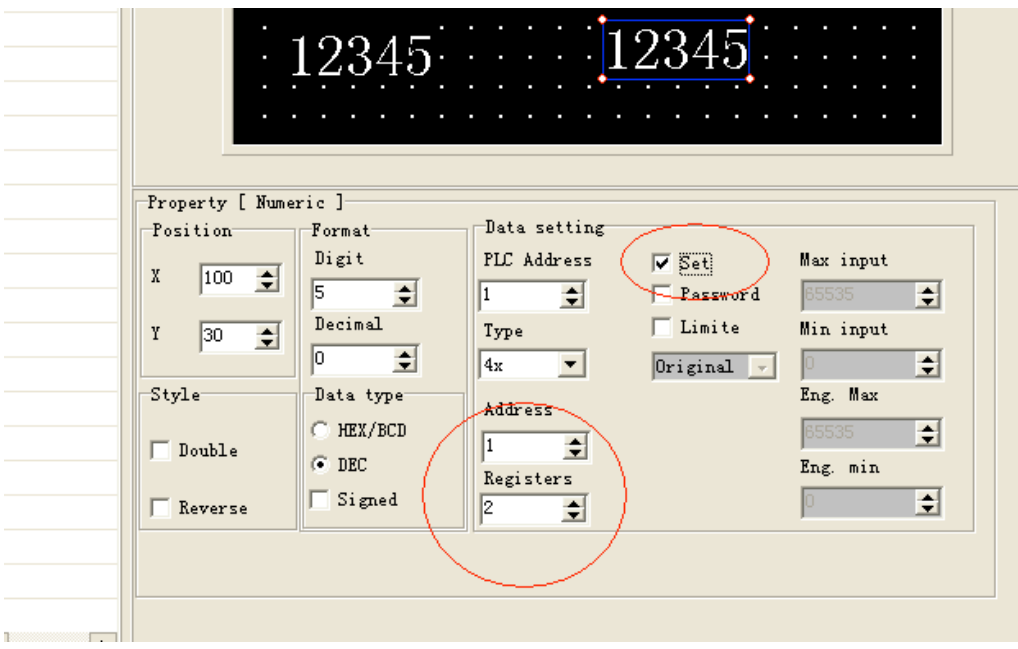

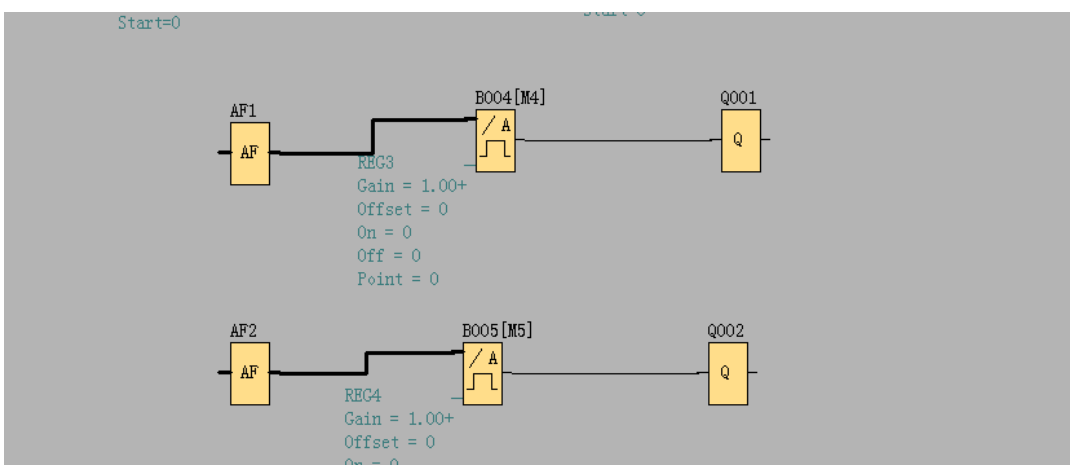

Modify AF value via ELC-TP300.

AF1 address in ELC-TP300 (Only for standard /economic ELC-18 CPU)

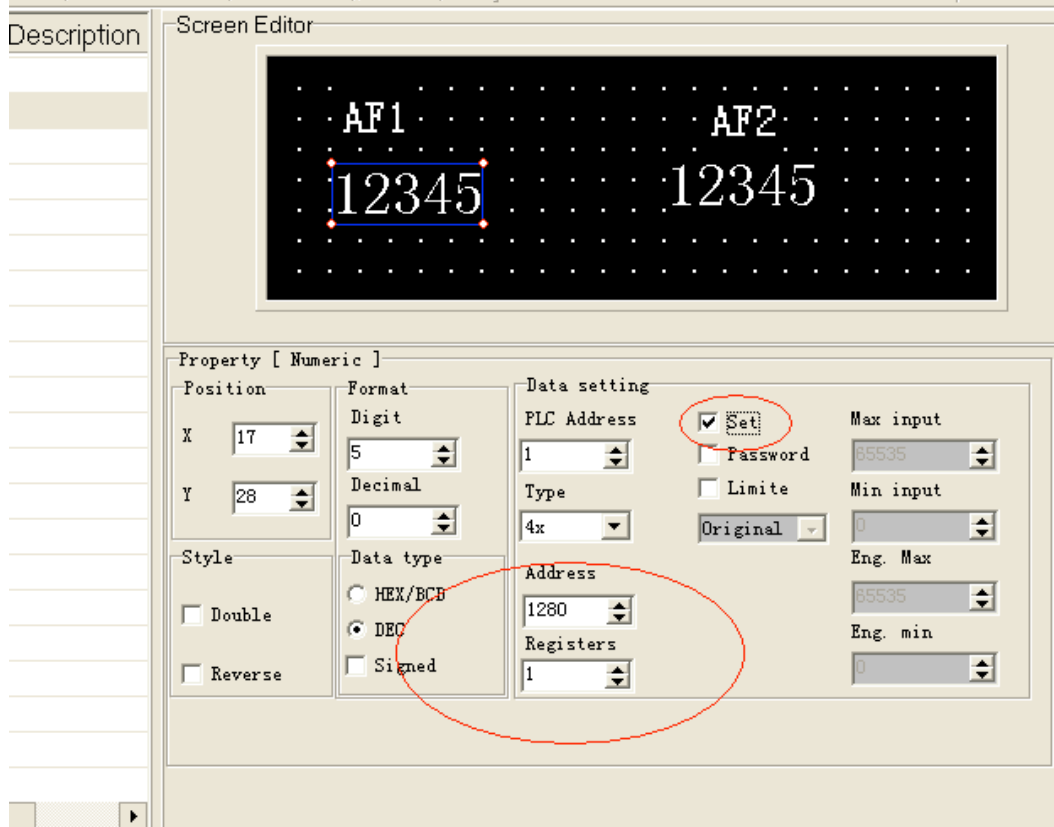

AF2 address in ELC-TP300

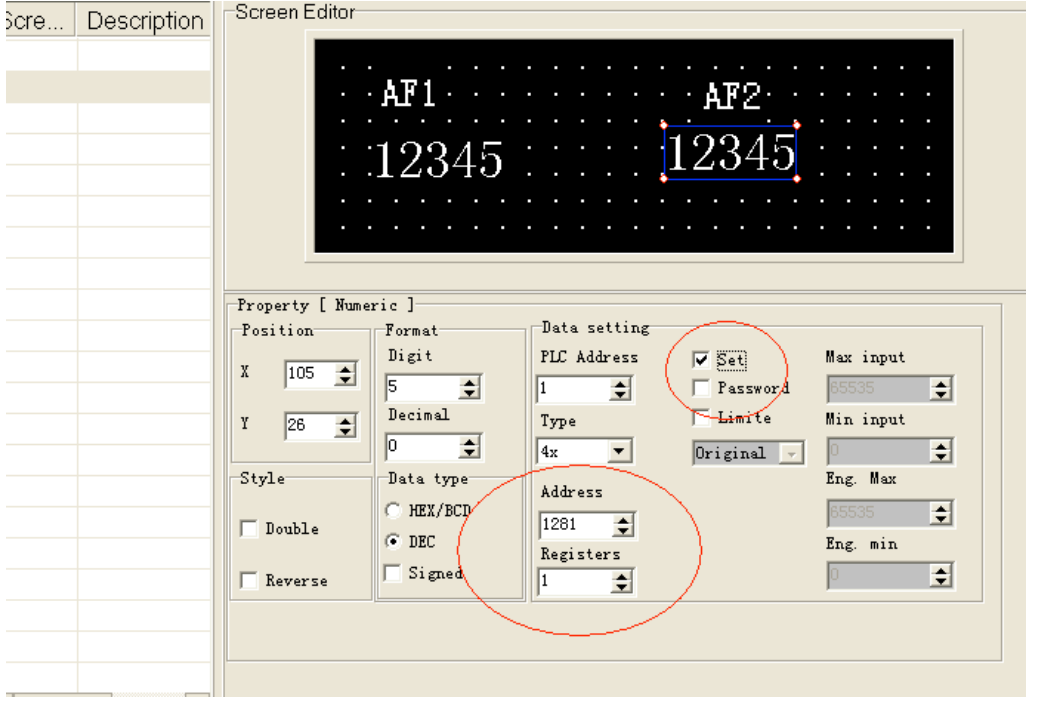

Use the "reference" funtion to modify the "On Threshold" and "Off threshold" value via modify the B001 and B002

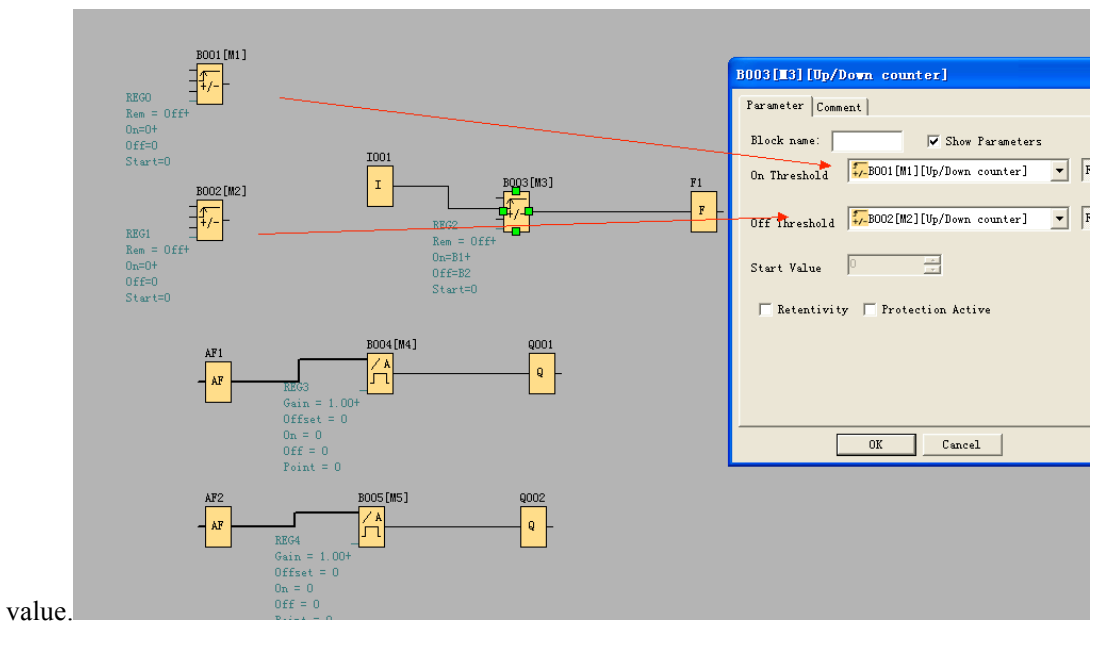